## SCANFOB® PX20

## **Set Scanner Read Mode**

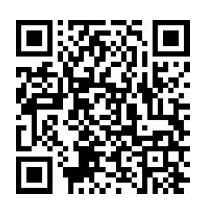

**Scan Always** 

Scan "Scan Always" and the Scanfob® PX20 engine will be in 'watching mode'. When it detects light change it goes into active scanning mode.

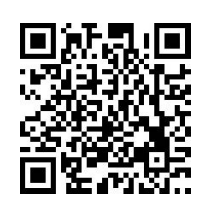

**Press to Scan** 

Scan "Press to Scan" and the Scanfob® PX20 engine will scan only when the scan button is pressed (default mode)

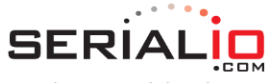

One-button mobile solutions with endless possibilities

. . . . . . . . . . . . . . . . . . 715 Discovery Blvd.

Suite 510 Cedar Park, TX 78613